#### **Representación del conocimiento en Sistemas de Producción**

#### Encadenamiento hacia atrás

## **Encadenamiento hacia atrás**

#### **Planteamiento básico**

- Parte del conjunto de metas, M
- Intenta disparar reglas que concluyan la meta, convirtiendo sus antecedentes en nuevas submetas
- Parada: se alcanza la meta o no hay reglas activadas
- Interpretación Inversa de Reglas
	- A, B, C --->K

"si queremos obtener la meta K, obtener primero las submetas A, B y C, "

Uso

- Inicialmente se dispone de pocos datos
- Es razonable plantear una meta

# **Algoritmo búsqueda hacia atrás**

BuscarValores Inferir **Seleccionar** EstrategiaRC Desencadenar EvaluarCondiciones BuscarValores EvaluarPredicados Disparar RealizarAcciones Preguntar

#### **BuscarValores**

#### **Procedimiento**

BuscarValores(característica)

Inferir(característica);

**if not** Establecida(característica) **and**

Preguntable(característica)

**then** Preguntar(característica)

**endif**;

Buscada(característica)

#### **end**

## **Inferir**

**Procedimiento** Inferir(característica)

Seleccionar(baseReglas, característica, conjuntoConflic);

EstrategiaRC(conjuntoConflic, resolucionConflicto) **while** resolucionConflicto  $\neq \emptyset$  or condiciónTerminación **do**

regla  $\leftarrow 1^{\text{er}}$  regla de conjuntoConflicto resolucionConflicto  $\leftarrow$  resolucionConflicto - 1<sup>er</sup> regla **if not** usada(regla) **then** usada(regla)  $\leftarrow$  **true**; Desencadenar(regla) **endif**; **endwhile**

#### **end**

### **Seleccionar**

**Procedimiento** Seleccionar(baseReglas, característica, conjuntoConflic) conjuntoConflic  $\leftarrow \varnothing$ ; **foreach** regla **in** baseReglas **do** confronta **false**; **foreach** conclusion **in** consecuente(regla) **with not** confronta **do**  $p$ atrón  $\leftarrow$  Caracteristica(conclusion); **if** Confronta(característica, patrón) **then** conjuntoConflic  $\leftarrow$  conjuntoConflic  $\cup$  {regla}; confronta  $\leftarrow$  **true endif enddo enddo**

**end**

#### **Desencadenar**

### **Procedimiento** Desencadenar(regla) EvaluarCondiciones(regla, fallo); **if not** fallo **then** Disparar(regla) **endif end**

### **EvaluarCondiciones**

**Procedimiento** EvaluarCondiciones(regla, fallo) **foreach** condición **in** antecedente(regla) **do**  $carcterística \leftarrow Característica(condition);$ **if not** Buscada(característica) **then** BuscarValores(característica) **fi**; EvaluarPredicado(condición, fallo); **if** fallo **then return endif enddo end**

#### **Disparar**

**Procedimiento** Disparar(regla) **foreach** conclusión **in** Consecuente(regla) **do** RealizarAcción(conclusión) **enddo end**

### **Ejemplo Encadenamiento hacia Atrás I**

 $D = \{x^m, y^m, z^s\}$ <sub>g</sub>, u<sup>m</sup>, v<sup>m</sup>, w<sup>m</sup>}

- $R<sub>1</sub>$ **if** iguales(w,a) **and** iguales(x,b) **then** añadir(v, c) **fi**
- $R<sub>2</sub>$ **if** iguales(w,d) **and** iguales(v,c) **then** añadir(y, e) **fi**

 $R<sub>3</sub>$ **if** iguales(v, c) **then** añadir(z, k) **fi**

 $R_4$ **if** iguales(x,j) **and** iguales(y,e) **then** añadir(z, k) **fi**

 $R<sub>5</sub>$ **if** iguales(u,f) **and** iguales(x,g) **then** añadir(z, l) **fi**

 $H = \{w = \{a\}, x = \{b, q\}, u = \{f\}\}\$ 

Resolución Conflictos: refracción, orden

## **Hipergrafo implícito**

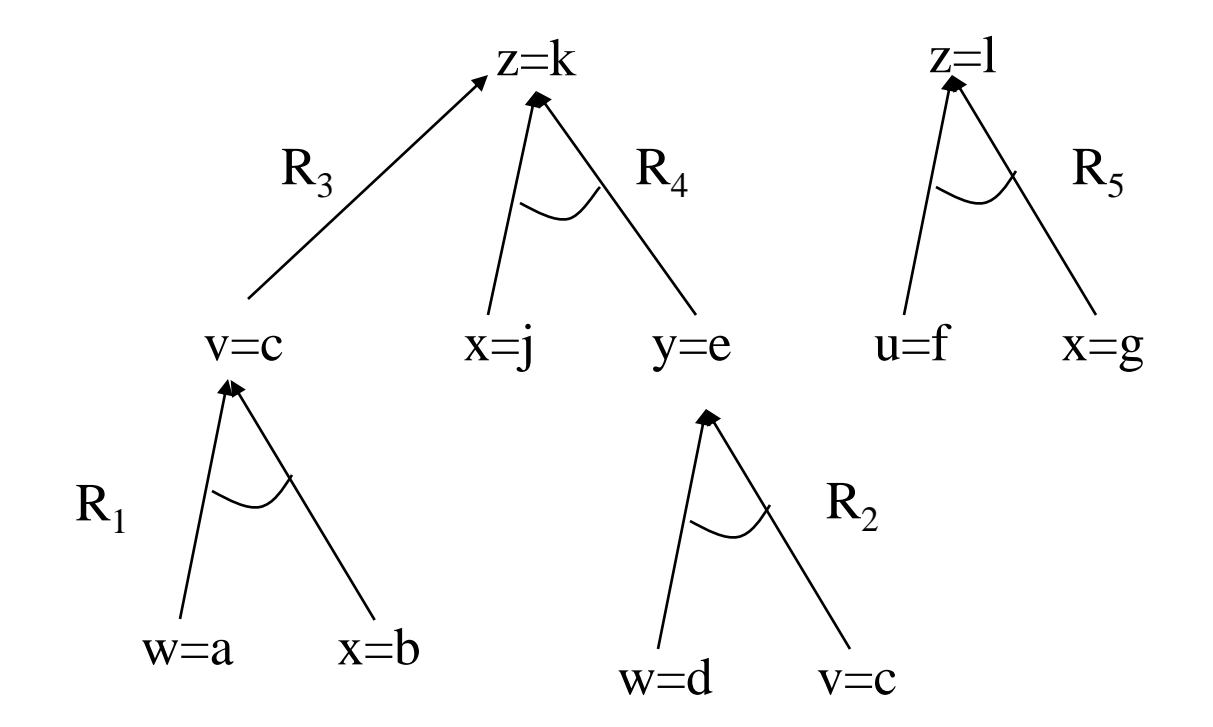

### **Ejemplo Encadenamiento hacia Atrás I**

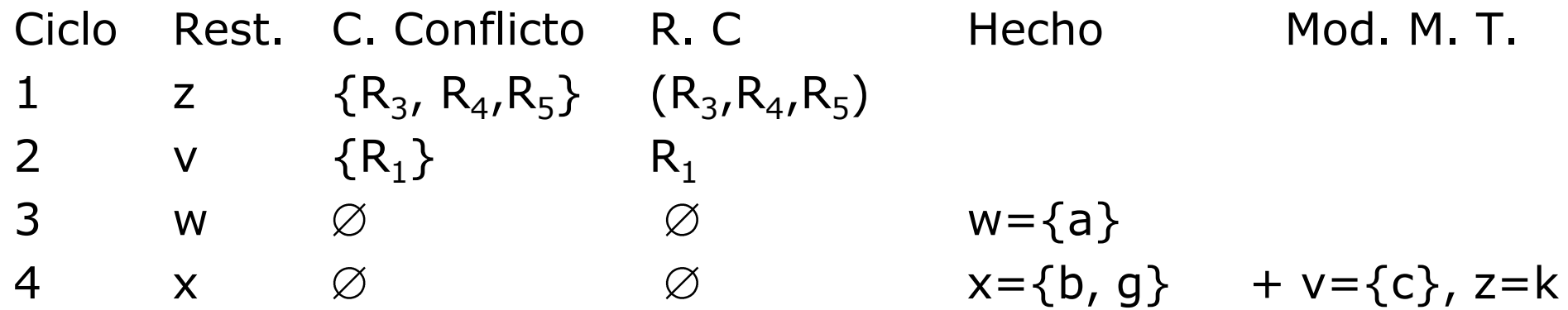

# Hipergrafo explícito ejemplo I

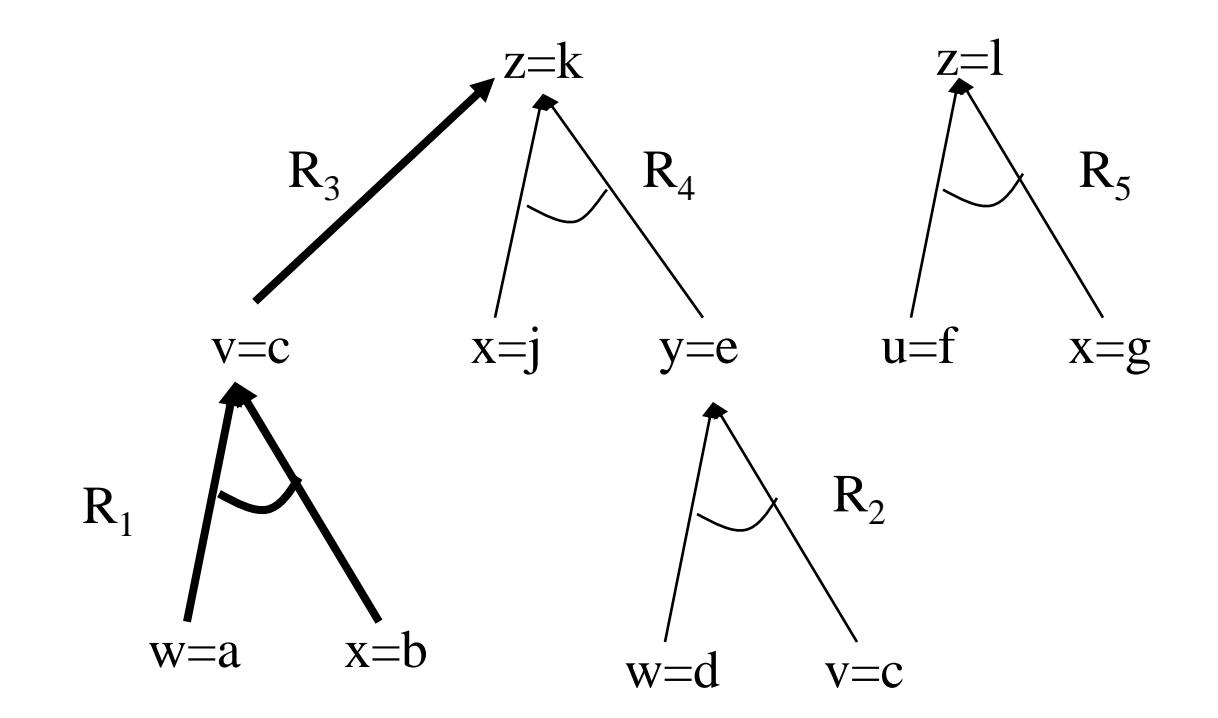

H = {w={a}, x={b, g}, u={f}}

### **Ejemplo Encadenamiento hacia Atrás II**

 $D = \{x^{m}_{p}, y^{m}, z^{s}_{g}, u^{m}_{p}, v^{m}, w^{m}_{p}\}$ 

R1 **if** iguales(w,a) **and** iguales(x,b) **then** añadir(v, c) **fi**

- $R<sub>2</sub>$ **if** iguales(w,d) **and** iguales(v,c) **then** añadir(y, e) **fi**
- $R<sub>3</sub>$ **if** iguales(v, c) **then** añadir(z, k) **fi**
- $R_4$ **if** iguales(x,j) **and** iguales(y,e) **then** añadir(z, k) **fi**

 $R<sub>5</sub>$ **if** iguales(u,f) **and** iguales(x,g) **then** añadir(z, l) **fi**  $H = \varnothing$ 

Usuario conoce  $w = \{a\}$ ,  $x = \{b,g\}$ ,  $u = \{f\}$ Resolución de conflictos: refracción y todas

### **Ejemplo Encadenamiento hacia Atrás II**

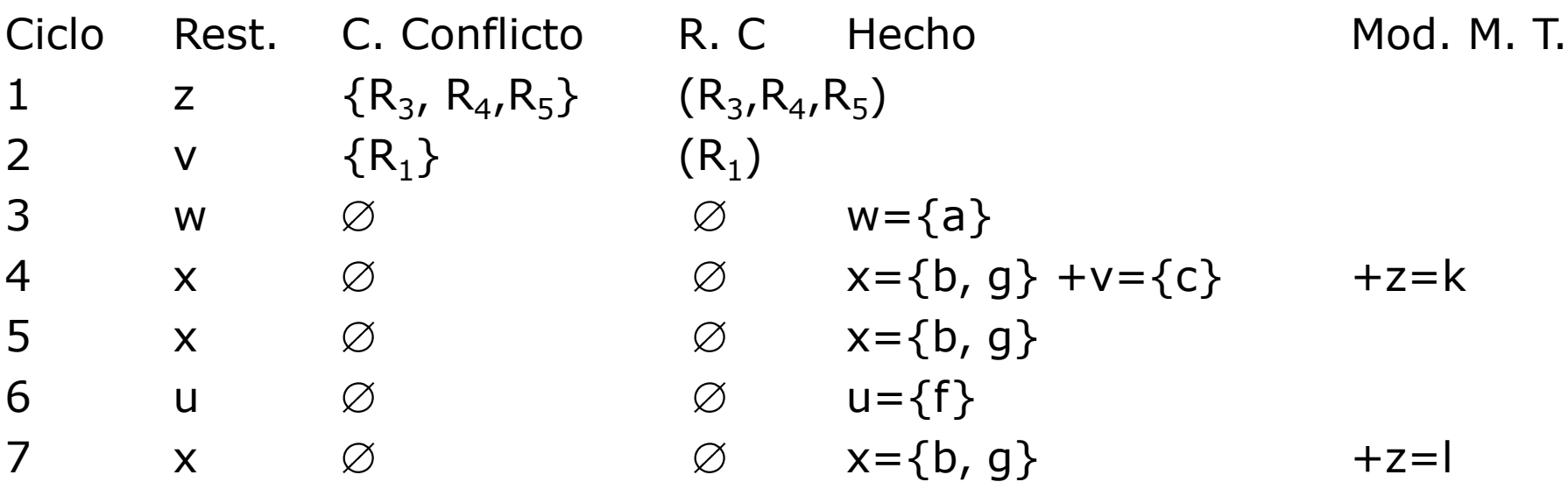

# Hipergrafo explícito ejemplo II

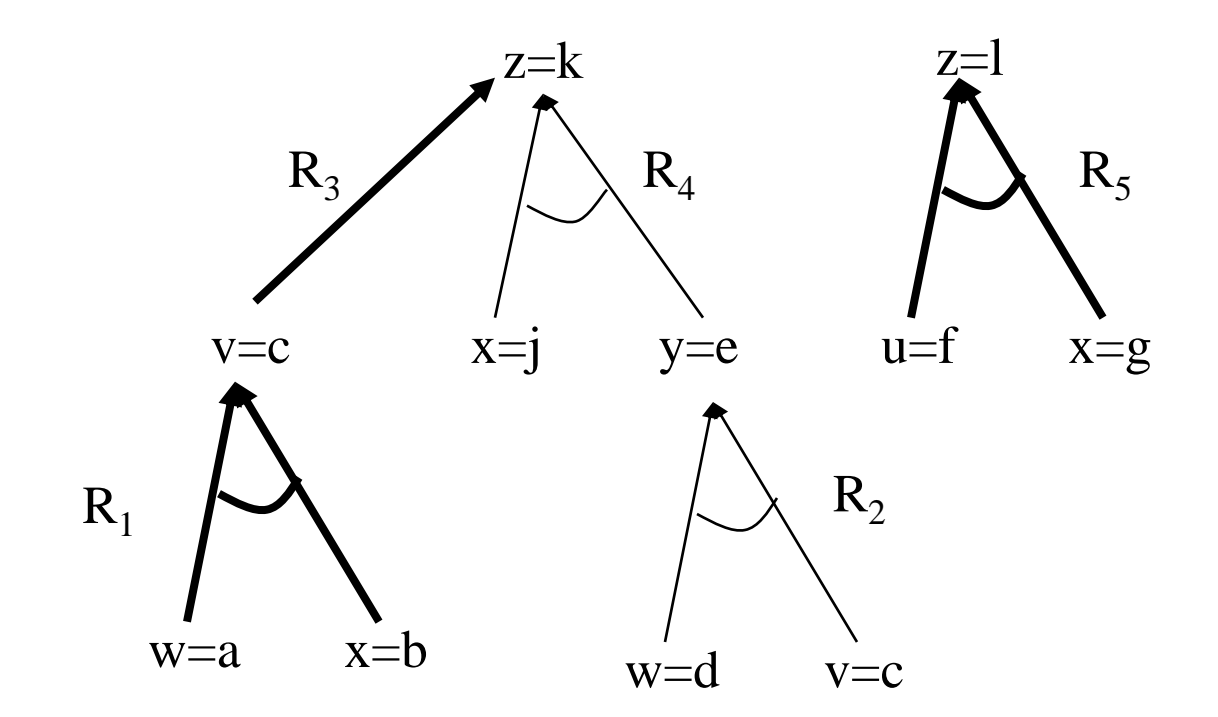

H = {w={a}, x={b, g}, u={f}}

### **Ejemplo Encadenamiento hacia Atrás III**

 $D = \{x^m, y^m, z^s\}$ <sub>g</sub>, u<sup>m</sup>, v<sup>m</sup>, w<sup>m</sup>}  $R<sub>1</sub>$ **if** iguales(w,a) **and** iguales(x,b) **then** añadir(v, c) **fi**  $R<sub>2</sub>$ **if** iguales(w,d) **and** iguales(v,c) **then** añadir(y, e) **fi**  $R<sub>3</sub>$ **if** iguales(v, c) **then** añadir(z, k) **fi**  $R_4$ **if** iguales(x,j) **and** iguales(y,e) **then** añadir(z, k) **fi**  $R<sub>5</sub>$ **if** iguales(u,f) **and** iguales(x,g) **then** añadir(z, l) **fi**  $H = \{w = \{a\}, x = \{i, q\}, u = \{f\}\}\$ 

Resolución Conflictos: refracción, orden

#### **Ejemplo Encadenamiento hacia Atrás III**

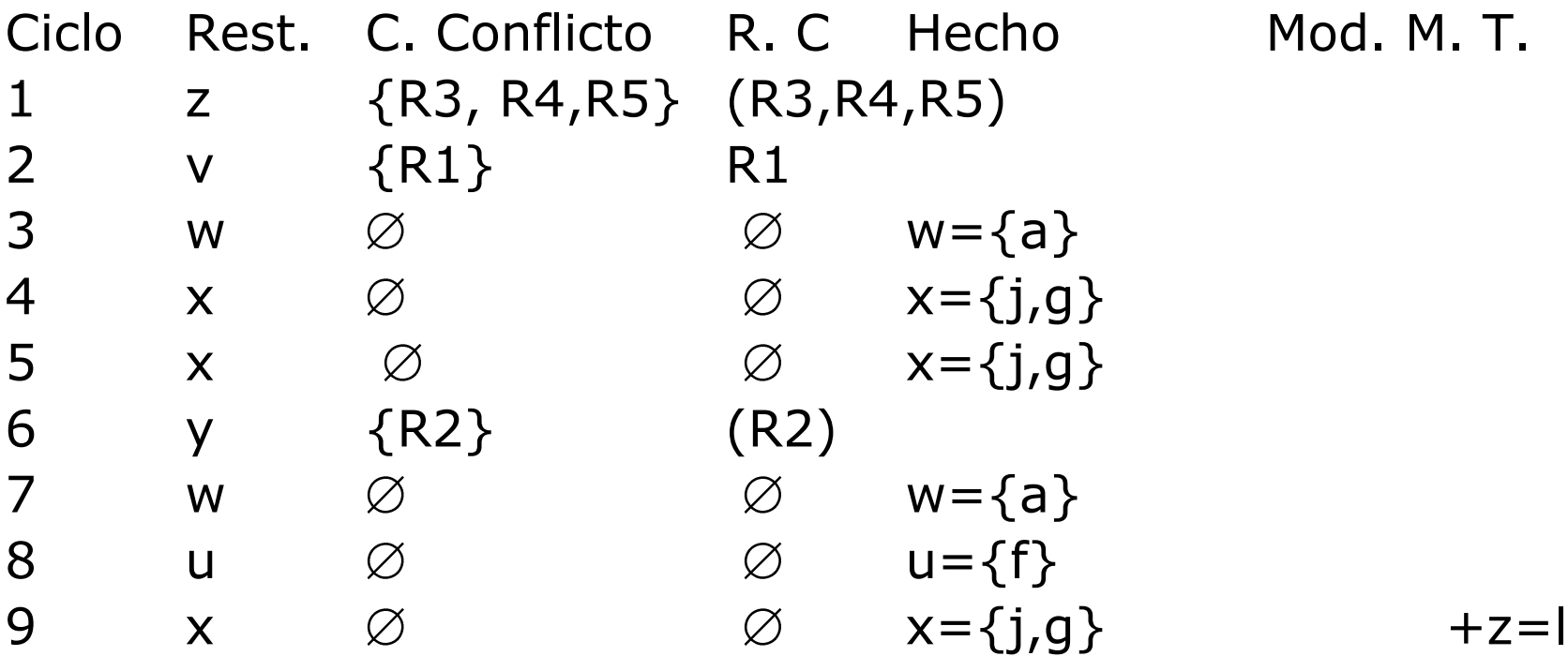

# Hipergrafo explícito ejemplo III

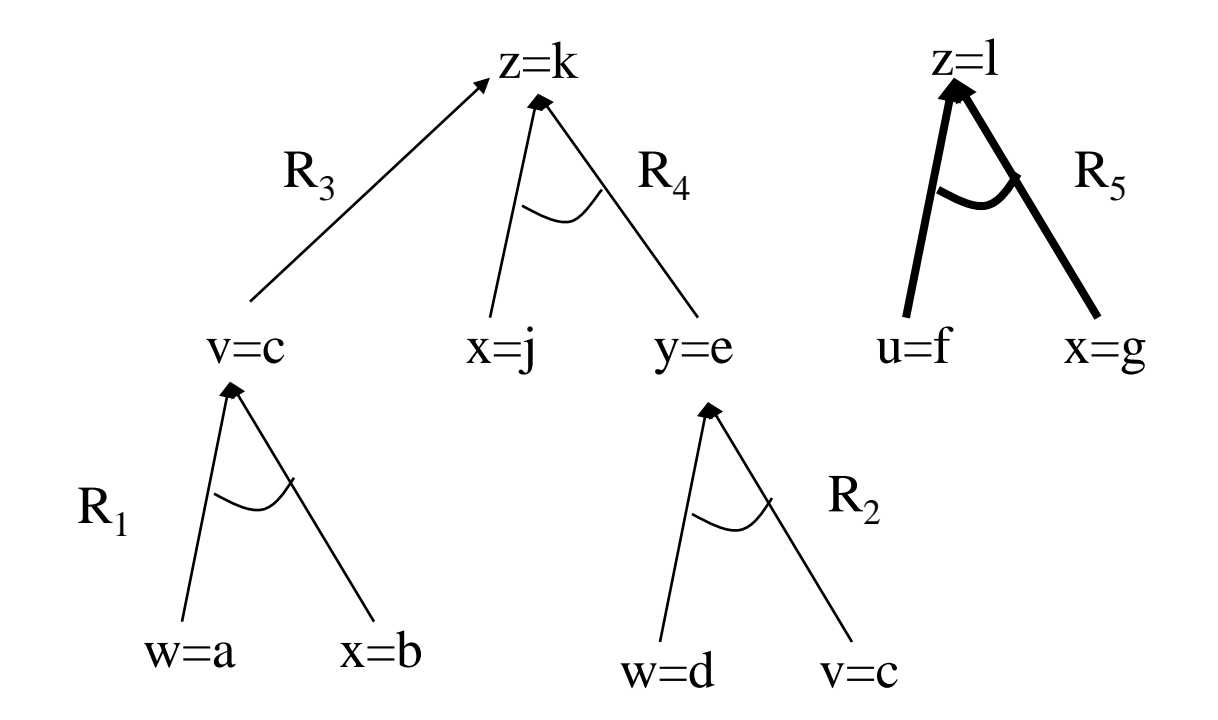

H = {w={a}, x={j, g}, u={f}}